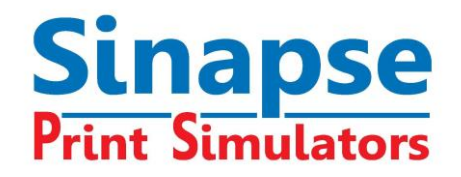

## **NOUVEAUTES DE LA SUITE 8**

Sinapse a le plaisir de vous annoncer la sortie de la Suite 8 des simulateurs d'impression.

Nos logiciels suivent les tendances du marché avec des développements vers le Cloud permettant des services plus adaptés à certains usages ponctuels (séminaires, mode nomade…).

Avec la Suite 8, deux types d'utilisation sont désormais possibles :

- L'installation standard de licences perpétuelles sur un site dédié avec accès à notre système de gestion DLMS sur internet. C'est le type que nos clients connaissent déjà.
- L'utilisation des logiciels directement dans le Cloud avec abonnement.

## **NOUVEAUTES DE LA SUITE 8, conçues pour faciliter vos formations**

- **Utilisez vos simulateurs SUITE 8 dans le Cloud**
	- o Gagnez du temps : Le logiciel est sur nos serveurs et toujours mis à jour par nos soins.
	- o Vous et vos étudiants pouvez travailler n'importe quand, n'importe où, sur toutes plateformes : PC, MAC, tablettes, Ipad, Android, smartphones.
	- o **Gagnez en souplesse avec nos formules d'abonnements** trimestriel, semestriel ou annuel faites pour s'adapter au mieux à vos besoins à des prix abordables.

Vous êtes équipés de 2 licences shots mais devez former 10 élèves sur 1 mois ? Vous devez enseigner la flexo mais n'avez pas le simulateur ?

Les formules d'abonnement répondent à vos besoins ponctuels et s'adaptent au nombre d'étudiants que vous devez former. N'hésitez pas à nous contacter pour plus d'informations.

Note: Pour des groupes utilisant le même réseau, une bande passante minimum de 1MB/utilisateur/session est nécessaire.

 **Un compte personnalisé dans le Cloud sera attribué à chaque formateur** pour la durée de votre abonnement ou de votre contrat de maintenance.

**SINAPSE Print Simulators**

- **Personnalisez votre outil de formation :** créez et publiez vos propres exercices et imprimés et assignez-les facilement à vos élèves grâce au MODULE PUBLICATION du DLMS.
- **Préparez vos élèves** avec les **exercices du Worldskills Sao Paulo 2015** qui ont été intégrés dans le simulateur SHOTS et avec les nouveaux exercices que nous avons spécialement conçus **pour vous aider à préparer au mieux les Worldskills à venir.**
- **Profitez des nouveaux imprimés et exercices du simulateur Flexo**.
- **Transformez votre simulateur Flexo en console tactile !**

La console tactile Flexo prend la suite des consoles SHOTS et Heatset. Ces 3 simulateurs utilisent le même matériel informatique et peuvent donc être installés ensemble.

Il suffit d'ajouter un PC équipé du module TouchConsole et 3 écrans tactiles à votre configuration existante pour transformer votre simulateur en console d'impression très réaliste.

- Gérez encore mieux vos classes avec encore **plus de statistiques** et de nouvelles **fonctionnalités de planification** dans le DLMS !
	- o Des statistiques de session sont fournies aux administrateurs et formateurs. Elles indiquent pour chaque groupe et utilisateur les exercices réalisés, la date de début de session et le temps passé.
	- o Vous pouvez maintenant planifier vos formations en indiquant les dates de début et de fin de session.

## **Vous souhaitez migrer vos licences existantes dans le Cloud** ?

Contactez notre service commercial **:** [diane.delorme@sinapseprint.com](mailto:diane.delorme@sinapseprint.com)

## **Vous souhaitez évaluer la version Cloud ?**

Demandez-la sur notre site: <http://www.sinapseprint.com/-Online-trial-version-request->